**Adobe Photoshop 2022 (Version 23.2) Hack Patch Free Registration Code Free Download PC/Windows (2022)**

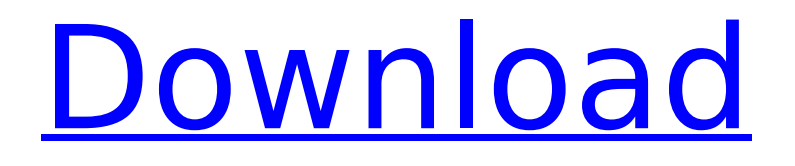

## **Adobe Photoshop 2022 (Version 23.2) Crack + Full Version Free**

\* Adobe Photoshop Elements or Photoshop (2006 version) works with Windows and Macintosh computers. It includes many of the features found in the more expensive and advanced version of Photoshop. Photoshop Elements has become increasingly popular and is a good choice for basic image editing. \* Adobe Photoshop Lightroom (2008 version) allows you to organize and tag large numbers of images. It is a standalone application that allows you to modify one image with all the features of the full Photoshop version. It's available as a complete software package. \* \_Adobe Acrobat Pro (downloadable), Acrobat Reader (downloadable) and Acrobat (a suite of PDF viewers and editors) are all available for Windows and Macintosh computers. Both Photoshop and Acrobat can be used to edit and save images. Acrobat will let you print images and Adobe Reader (or Acrobat) will allow you to view PDF files. Adobe Lightroom is a standalone program for organizing and modifying images. Photoshop\_ and \_Adobe\_ are registered trademarks of Adobe Systems. Lightroom and Adobe are registered trademarks of Adobe Systems Inc. Acrobat, Adobe Acrobat Reader, Adobe Acrobat Pro and Acrobat are registered trademarks of Adobe Systems Inc. Figure 2.1. Photoshop has been the industry standard image editing program for so long that its name has become a verb. Adobe products can be purchased directly from the company. An Adobe account is needed for some products. A contract is generally required for Adobe Software Assurance, which gives you access to new versions and updates of software released by Adobe. You can get a free trial of Adobe Reader at

### **Adobe Photoshop 2022 (Version 23.2) Free Registration Code**

Photoshop Elements is available for download for free on the Adobe website. To download, download and install the.sitx file and follow the instructions in the installer. View or change your internet browser settings to allow for "Active Content" or "Cookies." This will allow the installer to run with a "privileged" user to save a few privacy settings for your computer. Here's what you need to do to install Photoshop Elements 2019. It will be easier to follow along if you download the installer file on another computer to install with. If you're downloading the installer, then right click on the link and click on "Save link as" to save the file to your computer. If you've already downloaded the installer then you can run the installer by double clicking on the installer file. To start the installer when you double click on the file, you'll need to change the file permissions from read-only to read-and-write. The installer will ask for permission to save the file to your computer. If you don't know how to change permissions to read-and-write, then you can use a third-party application to do it. Your antivirus program may do it already. Add the 64-bit Adobe software installer to your "C:\Program Files\Adobe" directory. You'll know the location of this directory by the folder's name which starts with a blank space and ends with "adobe." There is no space after "Program" and before "Files." For example, it is "C:\Program Files\Adobe" Double click on the Adobe software installer file and follow the installation instructions. Photoshop Elements 2019 will run in the "Administrator" account. Once installed, Photoshop Elements 2019 will start automatically. You can open the program and explore or run your first edit with it. When you're finished editing your images, you'll want to save the file back to your computer. This process will automatically import your edits back to your original file. Using Photoshop Elements 2019 (SE 2019) Start Photoshop Elements 2019 by double clicking on the icon in the "start menu" or on your desktop. In the program, you'll need to have your download directory (your "C:\Program Files\Adobe" directory) open in order for the program to create a new file for your image or for you to see any of the files on your computer in 388ed7b0c7

### **Adobe Photoshop 2022 (Version 23.2) Crack + Patch With Serial Key PC/Windows (Final 2022)**

There are three levels of adjustment layers: Normal, Smart, and Expert. Each of these levels is independent of each other. By adjusting the Normal layer, you can make a copy of the Normal layer and make changes to that copy. You can change the "blend mode" of an image. There are several choices, including Color, Multiply, Screen, Darken, Lighten, and Mix. The Levels dialog box is useful for correcting color problems or adjusting the overall brightness of an image. To add a special effect to an image, you can use the Adjustment Layers tool. Choose Layer > New Adjustment Layer > and select the type of effect you want to add, such as Gradient or Levels. The Gradient tool is used to make smooth gradients. Simply click and drag in the image to create a gradient, or type a special code. To change the type of gradient you are creating, just click it with the Touch Up tool. As you paint in Photoshop, you can use the Brush tool. This allows you to easily create strokes, such as outlines or strokes to fill in areas of an image. The Pen tool is also useful for making shapes or creating outlines. The Pen tool is ideal for creating things like lettering, logos, and icons. You can convert a digital photograph into a painting. This allows you to make beautiful paintings even if you do not have any artistic talent. If you find that a color is too strong on your monitor, you can use the Eyedropper tool to easily change it. The Magic Eraser erases just like a real eraser, without leaving any marks. If you accidentally erase something, just double-click to undo. Mask areas of an image to hide unwanted areas. You can either use a simple rectangle, or draw a complex, free-form shape. You can also blend existing elements in your image with the mask. To make a simple geometric shape, use the "Rectangle" tool. The "Round Rectangle" tool creates the perfect circle. The Paths tool is great for creating complex free-form shapes. You can use paths to make designs or create a complex mask. You can use vector objects to create a line, curve, or shape. These objects retain their sharpness even if you zoom in and out of your image. This makes it possible to create intricate designs. The Paint Bucket can be used to select and fill areas in an image. You can

### **What's New In?**

Two days after the ruling, Cruz says he's considering running again for the White House in 2020. He now plans to travel to Oregon and other states to get feedback on his candidacy. Democratic Sen. Dianne Feinstein said the Senate Judiciary Committee will vote next week on whether to proceed with Kavanaugh's confirmation. She said his nomination will come before the full Senate for confirmation next month. Feinstein said the committee will vote on Wednesday on a motion to recommend Kavanaugh's confirmation and said that vote would be followed by a full Senate vote on the nomination. President Donald Trump said Friday that the Senate can vote to approve his Supreme Court nominee Brett Kavanaugh before the midterm elections in November. Trump said Kavanaugh is "a man of outstanding character" who "will make a fantastic Justice of the Supreme Court." He said Kavanaugh's nomination is a positive step and it's "time to get his ass on the Supreme Court." \_\_\_ 6:50 p.m. President Donald Trump says if the Senate can vote to approve Brett Kavanaugh before the midterm elections in November, "it's time to get his ass on the Supreme Court. I think he will do very well. I think he's a man of outstanding character." Kavanaugh has been accused of sexual assault and misconduct by three women. One has accused him of sexual assault.

6:40 p.m. President Donald Trump says he will "absolutely" intervene in the Supreme Court confirmation battle of Judge Brett Kavanaugh if "it becomes necessary." Trump says he has kept his options open in case the Senate does not confirm Kavanaugh by the time he leaves office in January. But he added, "You're not going to change a man's life forever." Kavanaugh has been accused of sexual assault and misconduct by three women. One has accused him of sexual assault. The Senate Judiciary Committee is scheduled to vote next week on whether to recommend the confirmation of Kavanaugh, who has denied the allegations.  $6:25$  p.m. President Donald Trump says he believes the New Yorker magazine story that alleges Supreme Court nominee Brett Kavanaugh sexually

assaulted a woman more than 30 years ago as a teenager. Trump says he's giving the "process" the opportunity to play out. Kavanaugh has denied the allegations. \_\_\_ 6:20 p.m. President Donald Trump says the Supreme Court nomination process will "

# **System Requirements:**

Patching Notes This patch contains the following fixes: - Fixed a loading crash. - Fixed a loading error. - Fixed a bug where the 'Velocity' stat bonus was not being applied properly. - Fixed a bug where the 'Message of the Day' could become stuck in the Loading Screen. - Fixed a bug where the Second Chance Extra Damage Skin could not be unlocked. - Fixed a bug where the item icon colours were not displayed correctly. - The icon of the 'Leap of

<http://yogaapaia.it/archives/35893> [https://connectingner.com/2022/07/05/adobe-photoshop-cc-2019-version-20-universal-keygen-with](https://connectingner.com/2022/07/05/adobe-photoshop-cc-2019-version-20-universal-keygen-with-license-code-download-for-windows-final-2022/)[license-code-download-for-windows-final-2022/](https://connectingner.com/2022/07/05/adobe-photoshop-cc-2019-version-20-universal-keygen-with-license-code-download-for-windows-final-2022/) <https://kirschenland.de/wp-content/uploads/2022/07/labhfid.pdf> <http://eafuerteventura.com/?p=25053> <http://elkscountrygolf.com/2022/07/05/photoshop-2022-version-23-1-1-product-key-for-pc/> <http://nuvocasa.com/?p=30135> [https://sundigitalstore.com/adobe-photoshop-cc-2019-hack-patch-free-download-for-windows](https://sundigitalstore.com/adobe-photoshop-cc-2019-hack-patch-free-download-for-windows-updated-2022/)[updated-2022/](https://sundigitalstore.com/adobe-photoshop-cc-2019-hack-patch-free-download-for-windows-updated-2022/) [https://meuconhecimentomeutesouro.com/adobe-photoshop-2021-version-22-4-crack-serial-key-free](https://meuconhecimentomeutesouro.com/adobe-photoshop-2021-version-22-4-crack-serial-key-free-download/)[download/](https://meuconhecimentomeutesouro.com/adobe-photoshop-2021-version-22-4-crack-serial-key-free-download/) <https://dallahcoffee.com/adobe-photoshop-2022-version-23-serial-number-updated/> [https://www.rosatugores.com/wp-content/uploads/Photoshop\\_CS4.pdf](https://www.rosatugores.com/wp-content/uploads/Photoshop_CS4.pdf) <http://www.vxc.pl/?p=39744> <http://barrillos.org/2022/07/05/adobe-photoshop-2021-version-22-1-0-crack-keygen-free/> [http://triftopon.yolasite.com/resources/Photoshop-CC-2018-Version-19-keygenexe--Download-](http://triftopon.yolasite.com/resources/Photoshop-CC-2018-Version-19-keygenexe--Download-MacWin.pdf)[MacWin.pdf](http://triftopon.yolasite.com/resources/Photoshop-CC-2018-Version-19-keygenexe--Download-MacWin.pdf) [https://cuteteddybearpuppies.com/2022/07/photoshop-2022-version-23-torrent-activation-code-free](https://cuteteddybearpuppies.com/2022/07/photoshop-2022-version-23-torrent-activation-code-free-download-win-mac/)[download-win-mac/](https://cuteteddybearpuppies.com/2022/07/photoshop-2022-version-23-torrent-activation-code-free-download-win-mac/) <http://sturgeonlakedev.ca/?p=37468> [https://www.simonefiocco.com/index.php/2022/07/05/photoshop-2020-patch-with-serial-key](https://www.simonefiocco.com/index.php/2022/07/05/photoshop-2020-patch-with-serial-key-download-pc-windows/)[download-pc-windows/](https://www.simonefiocco.com/index.php/2022/07/05/photoshop-2020-patch-with-serial-key-download-pc-windows/) [https://trello.com/c/MnZ9y1p3/79-adobe-photoshop-2021-version-2231-install-crack-torrent](https://trello.com/c/MnZ9y1p3/79-adobe-photoshop-2021-version-2231-install-crack-torrent-activation-code-march-2022)[activation-code-march-2022](https://trello.com/c/MnZ9y1p3/79-adobe-photoshop-2021-version-2231-install-crack-torrent-activation-code-march-2022) [https://youfee.de/wp-content/uploads/2022/07/Adobe\\_Photoshop\\_2022\\_Download\\_Updated.pdf](https://youfee.de/wp-content/uploads/2022/07/Adobe_Photoshop_2022_Download_Updated.pdf) <https://wakelet.com/wake/WgFerCVEJTTSwB0dO7K1a> <http://www.studiofratini.com/wp-content/uploads/2022/07/haltav.pdf> <http://yotop.ru/2022/07/05/adobe-photoshop-cs6-keygen-crack-setup-product-key-x64-latest-2022/> [https://studiblog.net/wp-content/uploads/2022/07/Adobe\\_Photoshop\\_2021\\_Version\\_224\\_Product\\_Key](https://studiblog.net/wp-content/uploads/2022/07/Adobe_Photoshop_2021_Version_224_Product_Key_And_Xforce_Keygen__Free_For_PC.pdf) And Xforce Keygen Free For PC.pdf <https://myirishconnections.com/2022/07/05/> <https://josecarlospereira.com/adobe-photoshop-2022-version-23-incl-product-key-free-for-pc-latest/> [https://movingservices.us/index.php/2022/07/05/adobe-photoshop-cc-2015-version-18-key-generator](https://movingservices.us/index.php/2022/07/05/adobe-photoshop-cc-2015-version-18-key-generator-keygen-for-lifetime-download-x64-final-2022/)[keygen-for-lifetime-download-x64-final-2022/](https://movingservices.us/index.php/2022/07/05/adobe-photoshop-cc-2015-version-18-key-generator-keygen-for-lifetime-download-x64-final-2022/) <https://globaldatainsights.com/photoshop-cs4-final-2022/> [http://educationalliance.org/2022/07/adobe-photoshop-cs3-product-key-and-xforce-keygen-activation](http://educationalliance.org/2022/07/adobe-photoshop-cs3-product-key-and-xforce-keygen-activation-key-for-pc/)[key-for-pc/](http://educationalliance.org/2022/07/adobe-photoshop-cs3-product-key-and-xforce-keygen-activation-key-for-pc/) <http://mysteriesoftheunknown.com/wp-content/uploads/2022/07/meynat.pdf> <http://teegroup.net/?p=12874>

[http://tekbaz.com/2022/07/05/adobe-photoshop-2021-version-22-3-keygen-generator](http://tekbaz.com/2022/07/05/adobe-photoshop-2021-version-22-3-keygen-generator-download-3264bit-april-2022/)[download-3264bit-april-2022/](http://tekbaz.com/2022/07/05/adobe-photoshop-2021-version-22-3-keygen-generator-download-3264bit-april-2022/)